# **como fazer aposta no ufc**

- 1. como fazer aposta no ufc
- 2. como fazer aposta no ufc :aposta final da copa do mundo
- 3. como fazer aposta no ufc :grupo whatsapp pixbet

# **como fazer aposta no ufc**

#### Resumo:

**como fazer aposta no ufc : Inscreva-se em ecobioconsultoria.com.br e entre no mundo das apostas de alta classe! Desfrute de um bônus exclusivo e comece a ganhar agora!**  contente:

Com previsão de cem anos de exploração, o parque conta com uma equipe constituída de pesquisadores das áreas de pesquisa, que interagem e criam

Entre as atrações do parque encontram-se, entre as diversas espécies, aves do mundo: "Aspas lontras", "Erisipus", "Tremicodes gambás-americanos", "Lepidos", orcas, golfinhos-de-águagrande e "Tremicodes gambás-americanos".

Para incentivar o turismo na área, há uma biblioteca do parque que contém livros raros sobre pássaros, animais selvagens e da vida selvagem no estado de São Paulo.O acesso ao parque O parque conta também com lanchonetes e padarias tradicionais do gênero "taco de galinha" e "ropa de feijão", além de restaurante, oficinas e oficinas de costura.

Há ainda três cicloturísticos do país, o Sistema Brasileiro de Unidades (SBUF) e o Sistema

### [pix bet palpite grátis](https://www.dimen.com.br/pix-bet-palpite-gr�tis-2024-07-11-id-37928.pdf)

Posso baixar 1xBet no iPhone no Brasil?

Com a popularidade crescente de apostas esportivas online, muitos brasileiros estão procurando a melhor plataforma para atender às suas necessidades de apostas. Uma delas é a 1xBet, que oferece uma ampla variedade de esportes e mercados de apostas. Mas, você pode se perguntar: "Posso baixar 1xBet no iPhone no Brasil?"

A resposta é sim, é possível baixar e instalar o aplicativo 1xBet no seu iPhone no Brasil. Abaixo, você encontrará as etapas detalhadas sobre como fazer isso:

Passo 1: Altere as configurações do seu iPhone

Antes de tudo, é necessário alterar as configurações do seu iPhone para permitir a instalação de aplicativos de fora da App Store. Siga as etapas abaixo:

Abra as Configurações do seu iPhone. Navegue até Geral e selecione Gerenciamento de Dispositivos ou Configuração da Empresa (dependendo da versão do seu iOS). Selecione "Confiança" e em seguida procure pelo perfil associado à 1xBet. Selecione o perfil e clique em "Fazer Confiança"

. Passo 2: Baixe e instale o aplicativo 1xBet Agora que as configurações estão corretas, é hora de baixar e instalar o aplicativo: Abra o navegador Safari em seu iPhone. Navegue até o site oficial do 1xBet . Clique no botão "Baixar" e selecione a opção "iPhone" . O download será iniciado automaticamente. Após o download, clique no arquivo para iniciar a instalação. Passo 3: Crie como fazer aposta no ufc conta e aproveite as promoções Depois de instalar o aplicativo, é hora de se cadastrar e começar a apostar: Abra o aplicativo 1xBet no seu iPhone. Clique no botão "Registrar" e preencha o formulário de registro. Depois de se cadastrar, faça seu primeiro depósito e aproveite as promoções exclusivas para novos usuários. Agora você está pronto para aproveitar a melhor experiência de apostas esportivas no Brasil com o aplicativo 1xBet em seu iPhone!

# **como fazer aposta no ufc :aposta final da copa do mundo**

Um jogador que apostar em como fazer aposta no ufc um jogo envolvendo como fazer aposta no ufc própria equipe será suspenso por dois anos. mínimo mínimo de, enquanto a fixação pode resultar em como fazer aposta no ufc uma vida inteira Proibição.

No entanto, eles não estão autorizados a fazer apostas prop, como método ou tempo de vitória. Por exemplo, um lutador pode arrastar uma luta para se certificar de que ela durará uma certa rodada. É importante notar queOs boxeadores não podem apostar contra o eles próprios,. Isso apresenta um enorme conflito de interesses e é considerado um grande conflito. ilegal.

Limite máximo máxima de pagamento diário total: Sujeito a quaisquer limites inferiores que possam ser Aplicáveis em como fazer aposta no ufc relação com qualquer evento particular (conforme estabelecido acima),o limite máximo de pagamento diário para qualquer cliente é todas as apostas vencedora, colocadas no Sportsbook. OddS Fixar e Múltiplos produtos combinado a seráde 1.000.000 (ou um valor total que R\$ 2 000,000). moeda correnteE-mail: \*....?

A resposta curta é que:Os ganhos potenciais da negociação na Betfair são: ilimitado ilimitados.Como com qualquer negócio ou investimento, o valor que você pode fazer depende de uma variedadede fatores. incluindo seu nível e habilidade em como fazer aposta no ufc a quantidade do tempo E esforço para colocar; é A quantia um capital onde tem: fazer. Investir...

# **como fazer aposta no ufc :grupo whatsapp pixbet**

# **Tupis voltam a perder de 0 a 36 e se despedem do Pré-Olímpico**

Acabou o sonho olímpico para a seleção brasileira de rúgbi sevens masculino. A equipe perdeu para Hong Kong por 36 a 0, nesta sexta-feira (22), e não passou da fase de grupos do Pré-Olímpico Final da modalidade, que acontece em como fazer aposta no ufc Mônaco. A equipe se despede da competição sem marcar nenhum ponto, uma vez que havia sido derrotada por 38 a 0 na estreia.

## **Hong Kong domina o jogo e vence**

Hong Kong fez uma partida dominante contra o Brasil e venceu após marcar seis tries. Foram dois no primeiro tempo e outros quatro na segunda etapa. Max Denmark anotou dois, enquanto Bryn Phillips, Fong Kit Fung, Liam Herbert e Cado Lee fizeram um cada. Além disso, Bryan Phillips anotou duas conversões, enquanto Hugo Stiles marcou uma.

# **Tabela do Grupo C**

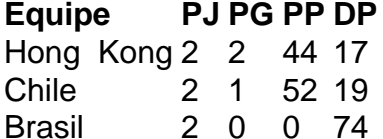

Com o resultado, os Tupis amargaram a terceira e última colocação do grupo C do Pré-Olímpico de rúgbi sevens masculino. A equipe sofreu 74 pontos em como fazer aposta no ufc dois jogos e não marcou nenhum. Papua Nova Guiné, que deveria estar neste grupo, desistiu do evento e, por isso, o Brasil realizou apenas dois jogos. Os dois primeiros colocados da chave avançaram.

# **Pré-Olímpico Masculino**

A última vaga do naipe do rúgbi sevens está em como fazer aposta no ufc jogo no Pré-Olímpico. África do Sul, Grã-Bretanha, Espanha, Canadá, Chile, Hong Kong, Tonga e Uganda seguem na luta pela classificação olímpica.

# **Yaras já estão garantidas em como fazer aposta no ufc Paris-2024**

No feminino, as Yaras já estão garantidas em como fazer aposta no ufc Paris-2024 após terem vencido o Pré-Olímpico Sul-Americano no ano passado.

Author: ecobioconsultoria.com.br Subject: como fazer aposta no ufc Keywords: como fazer aposta no ufc Update: 2024/7/11 0:04:28